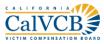

## When Applying to CalVCB

- Each adult must have their own CalVCB Online account, unless they are legally dependent on another adult or a minor child.
- Parents, guardians, or conservators can complete applications for themselves and their dependents under one User Account (*minors may apply on their own behalf for benefits under certain circumstances*).

|                                                                                                    | CALIFOR          |                                                                                                    |                                                                                                    |                                               | Account Creation                                                                                                    |
|----------------------------------------------------------------------------------------------------|------------------|----------------------------------------------------------------------------------------------------|----------------------------------------------------------------------------------------------------|-----------------------------------------------|----------------------------------------------------------------------------------------------------|
| ccount Information                                                                                                    |                  |                                                                                                    |                                                                                                    | X Quick Escape                                | <b>Quick Escape</b> – Allows<br>you to exit CalVCB Online<br>quickly.                                                                                                    |
| Setting up a CaIVCB Online Account gives you<br>CaIVCB about your submitted applications. If y<br>(800) 777-9229.<br>Username *<br>Password *<br>Confirm Password *<br>First Name *<br>Middle Name<br>Last Name * |                  | Password must meet<br>A t least 8 chara<br>A t least 8 chara<br>A t most 32 cha<br>A t least one cap<br>A t least one low<br>A t least one dig<br>A t least one spi<br>A t least one spi<br>A t least one the spi<br>A t least one the spi<br>A t least | Service at CaIVCBOnlin<br>the following requirem<br>(cters long<br>fracters long<br>pital letter<br>ver case letter<br>jit (number)<br>scial character<br>e consecutive digits (1 | eAccess@victims.ca.gov or<br>ents:<br>number) | <ul> <li>Language drop-down –<br/>English or Spanish options<br/>at this time.</li> <li>A red asterisks indicates a<br/>required field.</li> <li>Password Criteria – As<br/>the password criteria is<br/>met, the red X will change<br/>to a green ✓.</li> </ul> |
| Street Number and Name or PO Box *                                                                                                    |                  | Country *                                                                                                    |                                                                                                    |                                               |                                                                                                    |
|                                                                                                    |                  | USA                                                                                                    | •                                                                                                    |                                               |                                                                                                    |
| City *                                                                                                    | State/Province * |                                                                                                    | ZIP/Postal Code *                                                                                                    |                                               |                                                                                                    |
|                                                                                                    | California       | •                                                                                                    |                                                                                                    |                                               |                                                                                                    |
| Address validation is optional but highly recom<br>Validate Address                                                                                                    |                  | •                                                                                                    |                                                                                                    |                                               |                                                                                                    |

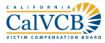

## **Communicating with CalVCB**

- CalVCB may contact you via CalVCB Online Messages, phone, or regular mail. Please make sure your contact information is up to date. This will ensure your application and expenses are processed as quickly as possible.
- To update your contact information, please log in and go to the Account Information page.

| hone                                                                                                    |                                                   | Account Creation                                                                                                    |  |
|----------------------------------------------------------------------------------------------------|---------------------------------------------------|----------------------------------------------------------------------------------------------------|--|
| I do not have a phone  iountry * Preferred Phone Number * Type * USA   imail Address mail Address *  ionfirm Email Address *  isign in Security Questions | T                                                 | <ul> <li>Please keep your Callaccount secure by set three Security Quest and a Customer Serve Passcode.</li> <li>Carefully read and reve the Terms and Condition for accessing CalVCB Online.</li> </ul> |  |
| uestion 1: *                                                                                                    | Answer *                                          | Omme.                                                                                                    |  |
| - Please select your question -                                                                                                    | Security Answer 1                                 | Once you complete                                                                                                    |  |
| Question 2: *                                                                                                    | Answer *                                          | Account Set-up you v                                                                                                    |  |
| - Please select your question -                                                                                                    | Security Answer 2                                 | 1 2                                                                                                    |  |
| Question 3: *                                                                                                    | Answer *                                          | receive an <b>email</b>                                                                                                    |  |
| - Please select your question -                                                                                                    | Security Answer 3                                 | confirmation to acti                                                                                                    |  |
| Customer Service Verification Passcode                                                                                                    |                                                   | your account.                                                                                                    |  |
| The Customer Service Verification Passcode is a code word used to protect your confidential info<br>ime you contact the Customer Service Help Desk.       | ormation. You will be asked for this passcode any | If your email confirma                                                                                                    |  |
| Passcode * Passcode Hint *                                                                                                    |                                                   | does not arrive in your                                                                                                    |  |
| Passcode Hint                                                                                                    |                                                   | inbox after ten minutes,                                                                                                    |  |
| User Agreement                                                                                                    |                                                   | check your junk, span                                                                                                    |  |
| You must agree to the Terms and Conditions to create a CalVCB Online account.                                                                             |                                                   | trash folders.                                                                                                    |  |
| I have read and agree to the Terms and Conditions                                                                                                    |                                                   | l'astribuers.                                                                                                    |  |
| _                                                                                                    |                                                   |                                                                                                    |  |
|                                                                                                    | Cancel Submit                                     |                                                                                                    |  |
|                                                                                                    |                                                   |                                                                                                    |  |

 If you do not receive your email confirmation, please contact CalVCB Customer Service (800) 777-9229 or <u>CalVCBOnlineACcess@vctims.ca.gov</u> for a copy.